# **Introducción al Cloud Computing**

José Domingo Muñoz

IES Gonzalo Nazareno

OCTUBRE 2022

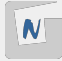

# **Infraestructura: Evolución**

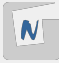

**Equipos para procesamiento, conexión y almacenamiento de datos.**

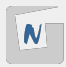

- Adquisición de equipos
- **Montaje físico**
- $\blacksquare$  Instalación y configuración "manual"
- Conexión a través de redes físicas
- Gestión del almacenamiento NAS o SAN
- $\blacksquare$  Estática: Mismas configuraciones durante años
- Usuarios sin acceso directo

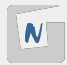

- Dentro de un solo equipo físico se ejecutan varias MVs
- El sw para la gestión de MVs se denomina hipervisor
- Se conectan las MVs entre sí en redes virtuales
- Sin cambios relevantes en almacenamiento
- Gestión similar a la infraestructura tradicional
- $\blacksquare$  Ejemplos: KVM, Xen, Proxmox, VMWare,...

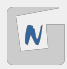

- Virtualización de máquinas
- Virtualización de la red
- Virtualización del almacenamiento
- Agrupamiento de los recursos
- **Dinámica**
- $\blacksquare$  Configuración automática
- El usuario sí puede gestionar su infraestructura

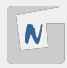

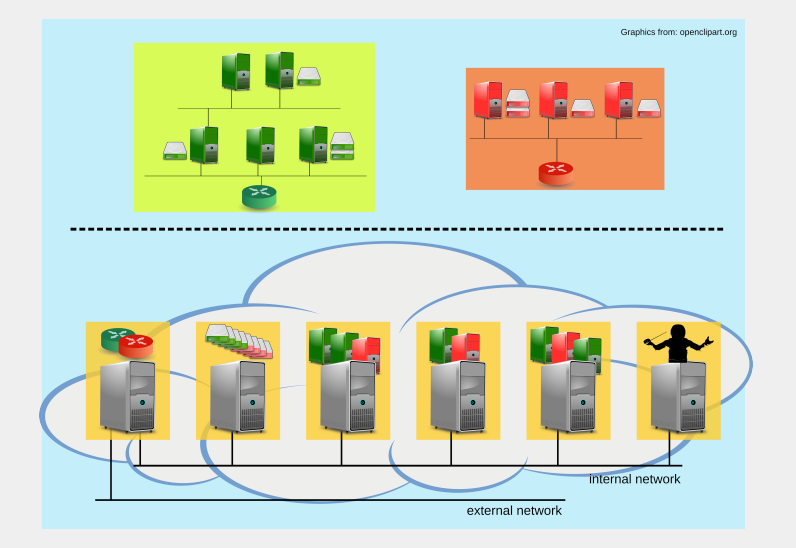

**Figura 1:** Esquema IaaS

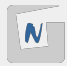

## **Cloud Computing**

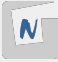

- El servicio disponible de forma automática y a demanda.
- Los servicios ofrecidos se comparten con otros usuarios. Pero asegurando el aislamiento y la seguridad.
- Los servicios ofrecidos se ejecutan un un cluster de ordenadores (**"nube"**).
- Los servicios son elásticos, Puedo crear o destruir recursos cuando sea necesario.
- Los servicios se pagan por uso.
- A los servicios ofrecidos con características de **cloud** se le suelen denominar **... as a Service (... aaS)**.

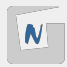

- Modelo de negocio no basado en la venta de licencias o hardware Oferta de servicios con caracterísicas de cloud
- Habitualmente se definen tres capas o niveles: SaaS, PaaS e IaaS

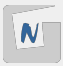

- Aplicación como servicio en la nube
- El usuario utiliza una aplicación a través de la web en lugar de tenerla instalada en el propio equipo. Aviso: No todas las aplicaciones web son SaaS, deben cumplir con las características.
- Utilizado por cualquier usuario
- Ya lo usamos, pero se prevé que se use cada vez más
- Ejemplos: Servicios de Google, Office365

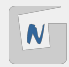

- Plataforma de desarrollo web en la nube
- Utilizado por desarrolladores de software
- Se proporciona toda la plataforma de desarrollo y despliegue de una aplicación al desarrollador
- $\blacksquare$  Ejemplos: Heroku, Openshift, CloudFoundry,...

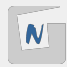

- $\blacksquare$  Infraestructura como servicio en la nube
- Utilizado principalmente por administradores de sistemas
- Se proporciona principalmente capacidad de cómputo, redes y diversos modos de almacenamiento
- Ejemplos: Amazon Web Services, Google Compute Engine, Microsoft Azure, OpenStack,...

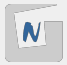

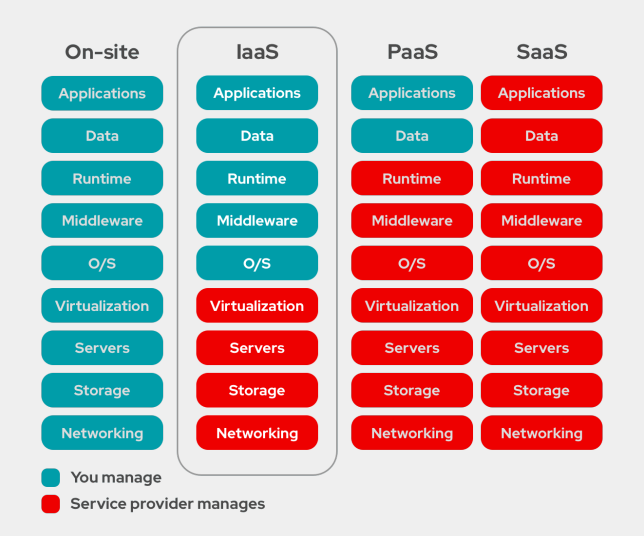

**Figura 2:** Comparativa On-site, IaaS, PaaS, SaaS

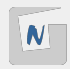

- **Público**: Una empresa ofrece servicios a terceros, encargándose de toda la gestión del Cloud.
- **Privado:** Una organización configura sus propios recursos de forma mucho más flexible en una nube. En inglés también se denomina "On premise cloud"
- **Híbrido**: Se utilizan recursos de la nube privada o de una o varias nubes públicas en función de las características de cada caso o las necesidades puntuales que haya. Normalmente utilizan una API común que permita una buena integración.

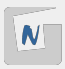

#### Los clouds públicos están bien, pero tienen algunos aspectos negativos:

- $\blacktriangleright$  Privacidad
- $\blacktriangleright$  Seguridad
- $\blacktriangleright$  Vendor lock-in
- $\triangleright$  Control sobre los datos
- $\blacktriangleright$  Personalización
- $\blacktriangleright$  ; Rendimiento?
- $\blacktriangleright$  ; Costes?
- Un cloud privado o híbrido es una opción a tener en cuenta si estos aspectos importan.

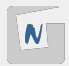

**Público**: Amazon Web Services, Google Compute Engine, Microsoft Azure,... **Prívado**: VMware y plataformas de Software Libre, principalmente OpenStack

#### **IaaS es muy adecuada para servicios con demanda variable como el web.**

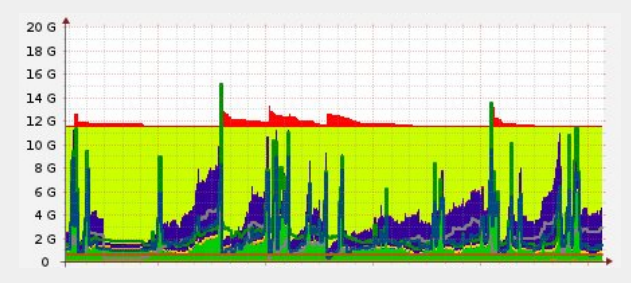

**Figura 3:** Monitorización de memoria

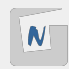

#### **Servicio web de vídeo bajo demanda**

- **Problema: Requisitos de hardware muy variables con grandes picos y valles.**
- Alto coste en infraestructura tradicional.
- Solución: Clúster con un número de nodos variable en el tiempo y que se ajuste a la demanda:
	- $\triangleright$  Se incluven balanceadores para repartir la carga
	- ▶ Se crean de forma automática nuevos servidores cuando se precisa
	- $\triangleright$  Cuando baja la demanda, se eliminan los servidores que sobren.

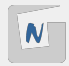

## **OpenStack**

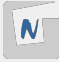

#### **Software libre para crear nubes públicas y privadas**

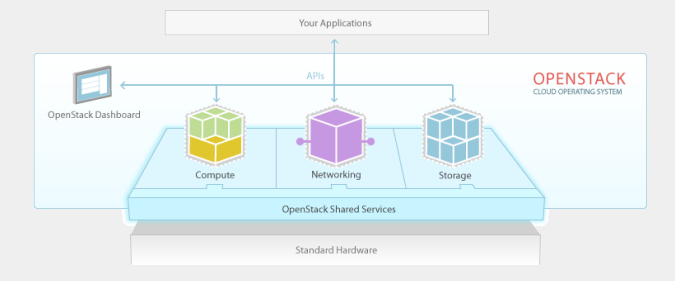

#### **Figura 4:** Diagrama OpenStack

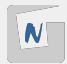

- Queremos instalar nuestro propio software para proporcionar laaS
- Tenemos necesidad de infraestructura variable
- Software libre
- **Provecto estable, con muchos apoyos y muy buenas perspectivas de futuro**
- Tiene muchas funcionalidades: [Openstack Components](https://www.openstack.org/software/project-navigator/openstack-components#openstack-services)
- **Podemos utilizar hardware convencional**
- Cada vez es más fácil de instalar

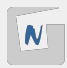

## Inicios de OpenStack

■ El proyecto OpenStack nace sobre 2010 de dos iniciativas diferentes:

- ▶ La empresa **RockSpace** trabaja sobre un software de almacenamiento. Almacenamiento de Objetos.
- ▶ La **NASA** trabaja por un software para laaS.
- En Septiembre de 2012 se cede el control del proyecto a la **OpenStack Foundation**, actualmente [OpenInfra Foundationq](https://openinfra.dev)ue acoge todos los desarrolladores, empresas,. . . que trabajan en OpenStack.
- Se funda para promover el desarrollo, distribución y adopción de OpenStack.
- Participación individual o como empresa.
- **[Miembros de la OpenInfra Foundation.](https://openinfra.dev/join/members/)**

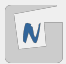

- Licencia Apache 2.0, no existe versión "enterprise"
- **Proceso de diseño abierto**
- Repositorios públicos de código fuente
- Todos los procesos de desarrollo deben estar documentados y ser transparentes
- Orientado para adoptar estándares abiertos
- $\blacksquare$  Diseño modular flexible mediante APIs web

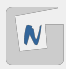

- El nombre de la versión en un principio (hasta la versión W) eran nombres de ciudades donde se celebraba el meeting anual de OpenStack.
- A partir de la versión Wallaby, el nombre de la versión ha sido propuesto por la comunidad.
- A partir de 2023, el nombre de la versión tendrá el año, el número de versión por año, y una palabra que vuelva a empezar por A. (**2023.1 Antelope**).
- Dos versiones por año.
- Release Identification/Name
	- $\triangleright$  Zed (2022-10-05)
	- $\triangleright$  Yoga (2022-03-30)
	- $\triangleright$  Xena (2021-10-06)
	- $Más...$

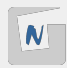

## Componentes de Openstack

- **Nova**: Gestión de las máquinas virtuales (Computación).
- **Keystone**: Componente de autentificación.
- **Glance**: Gestión de imágenes.
- **Neutron**: Gestión de redes.
- **Cinder**: Gestión de almacenamiento (dispsitivos de bloque).
- **Horizon: Aplicación web Dashboard.**

Los que no tenemos instalados:

- Swift: Object Storage
- **Heat: Orchestration**
- Ceilometer: Telemetry
- $\blacksquare$  Ironic: Bare metal
- Sahara: Hadoop, Spark
- Trove: DBaaS
- [Openstack Components](https://www.openstack.org/software/project-navigator/openstack-components#openstack-services)

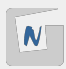

- Fruto de un un Proyecto de Innovación en que participamos en 2011.
- El proyecto nos proporcionó dinero para comprar los primeros servidores. ■ Y formación sobre Cloud Computing.
- Instalamos la versión "Essex". Una de las primeras versiones estables.
- Instalación "manual" y muy compleja.
- En años sucesivos hemos desarrollado playbooks de ansible para hacer la instalación de forma automática.
	- $\blacktriangleright$  <https://github.com/iesgn/openstack-debian-ansible/>

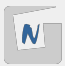

### HARDWARE DISPONIBLE

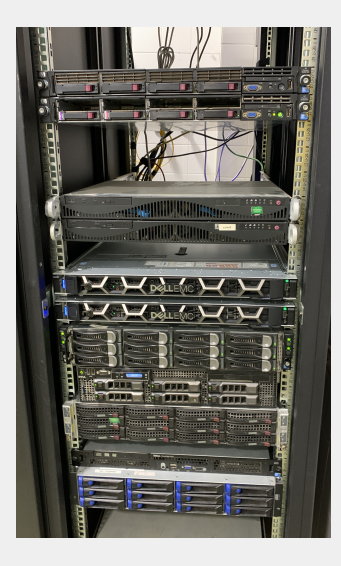

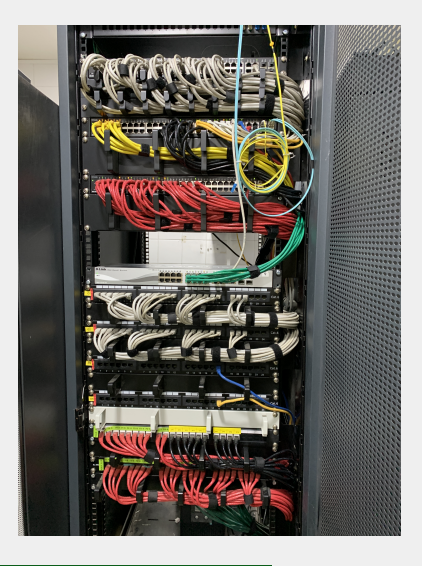

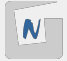

#### HARDWARE DISPONIBLE

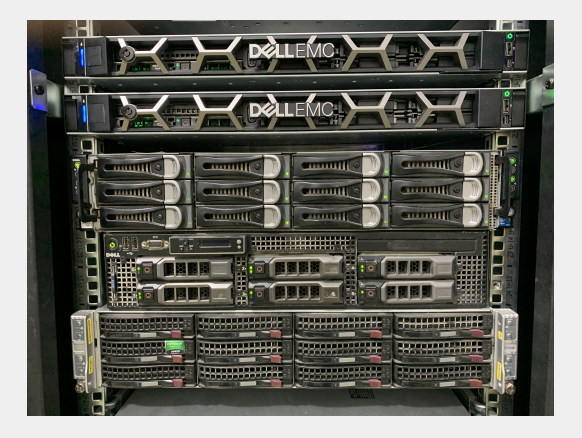

- OpenStack
	- $\blacktriangleright$  Dos servidores convencionales (controlador y red)
		- Dell C6100 (Intel(R) Xeon E5506 -8 núcleos) (48 Gb RAM) (HD convencional)
	- $\blacktriangleright$  Servidor de almacenamiento (SAN)
		- $\blacksquare$  Dell R710 (Intel(R) Xeon E5620 8 núcleos) (8 Gb RAM) (HD RAID5 8Tb)
	- $\triangleright$  Dos servidores de computación
		- Dell R440 (Intel Xeon Silver 4208 -16 núcleos) (128 Gb RAM) (HD convencional 1T)
		- Supermicro (AMD Opteron Processor 6220 - 16 núcleos) (128 Gb RAM) (HD convencional 1T)

## Configuración de las máquinas en OpenStack: Cloud-init

- La creación de un servidor en IaaS (instancia) es un proceso peculiar, que requiere un tratamiento específico.
- Se parte de una imagen mínima, sin contraseña establecida y con una configuración totalmente genérica.
- $\blacksquare$  Imprescindible la configuración inicial:
	- ▶ Generación de la clave ssh de la instancia
	- ▶ Parámetros de red, hostname, etc.
	- $\blacktriangleright$  Autenticación del usuario (clave ssh)
- $\blacksquare$  Configuración no esencia

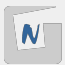

- cloud-init: cloud instance initialization
- Estándar de facto en nube pública o privada
- Desarrollado en python
- **Proyecto liderado por Canonical**
- Paquete cloud-init instalado habitualmente en las imágenes para IaaS
- **[Documentación](https://cloudinit.readthedocs.io)**

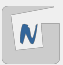

Una instancia que se inicia o reinicia, puede obtener diferentes tipos de datos, en función del origen de estos:

- **Metadatos**: Obtenidos del servidor de metadatos del proveedor de nube (típicamente a través de dirección de enlace local http://169.254.169.254). Incluye las características propias de la instancia: nombre, configuración de red, tamaño de los discos, etc.
- **Datos de usuario** (opcional): Datos adicionales de configuración que proporciona el usuario de la instancia (user-data).
- **Datos del proveedor** (opcional): Datos adicionales de configuración proporcionados por el proveedor (vendor-data).

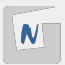

Hay varios formatos aceptados para introducir user-data, el más habitual es mediante el formato YAML conocido como cloud-config.

- [Documentación](https://cloudinit.readthedocs.io/en/latest/topics/modules.html)
- **[Ejemplos](https://cloudinit.readthedocs.io/en/latest/topics/examples.html)**

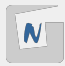

28 / 28